## *Quick Reference*

*PCF Fields for MULTIPLE ASSIGNMENT (MA) Positions Only*

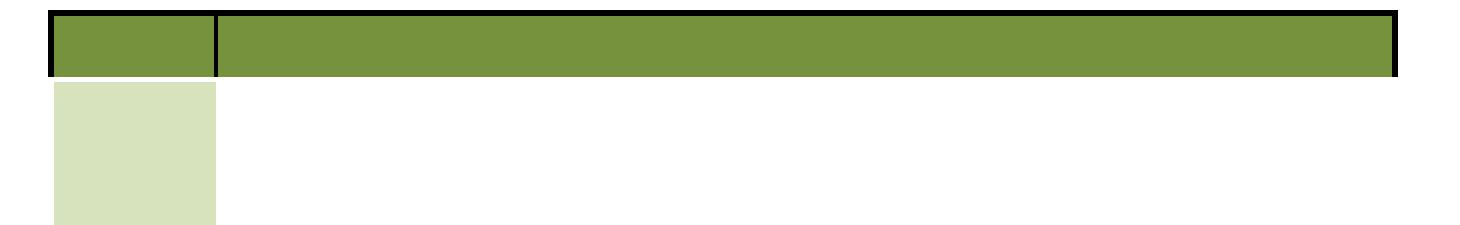

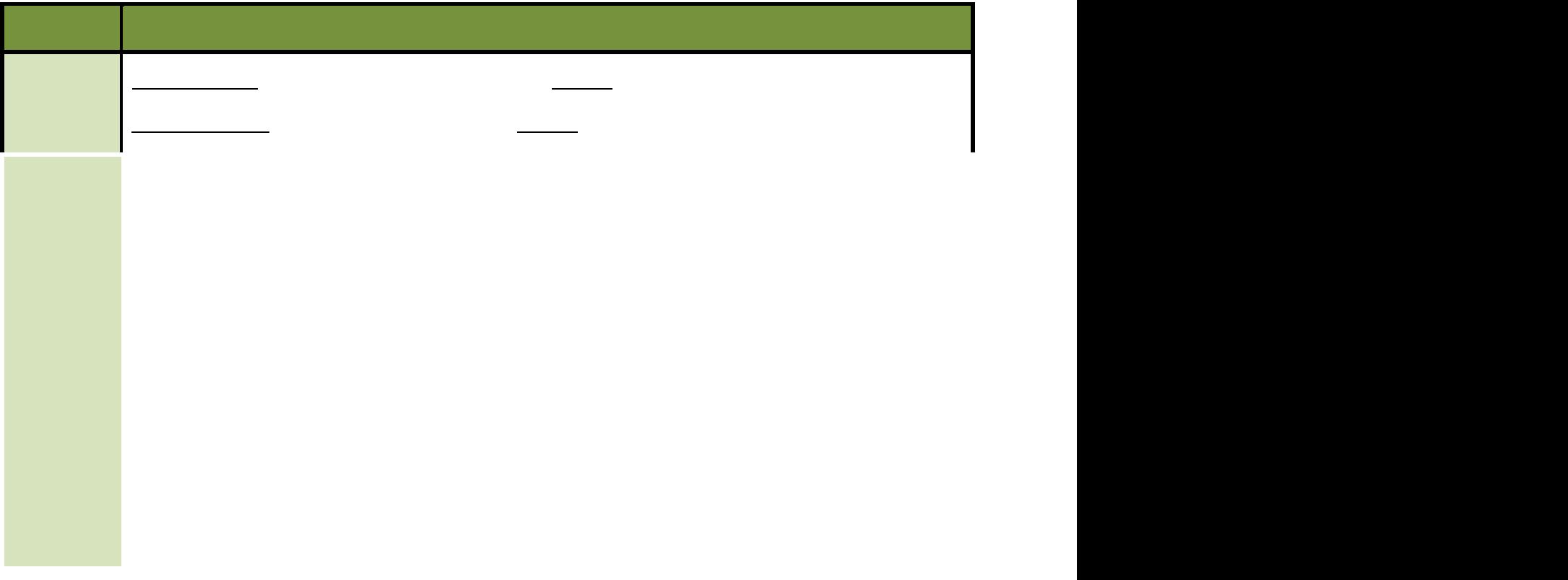

/P6co.28 7(i)pnto285 w